## Algorithme de Tarjan

## Procédure principale

```
CFC() =date \leftarrow 0
  DEBUT \leftarrow [0, ..., 0]
  P \leftarrow Pile Vide()
  Ncfc \leftarrow 0
  CFC \leftarrow [0, ..., 0] pour tout i∈S
      si DEBUT[i]=0 alors TARJAN(i)
   renvoie CFC
```
## Algorithme de Tarjan

Procédure récursive

```
\texttt{PARJAN}(\texttt{i}) =
  date \leftarrow date + 1DEFUT[i] \leftarrow datemin \leftarrow DEBUT[i]
   Empile(P,i)
   pour tout j∈Adj[i]
     \sin DEBUT[j]=0 alors \min \leftarrow \text{MIN}(\min, \text{TARJAN}(j))\sinon \sin CFC[j]=0 alors min \leftarrow MIN(min, DEBUT[j])
   si min=DEBUT[i] alors
     Ncfc \leftarrow Ncfc + 1 répète
        k \leftarrow Depile(P)
        CFC[k] \leftarrow Ncfc
tant que k7i
   renvoie min
```
## Algorithme de Tarjan

- on numérote les sommets par l'ordre de début de visite dans le parcours en profondeur
- on grise un sommet dont la visite a commencé
- on noircit un sommet dont la visite est terminée
- on utilise des lassos pour marquer les CFC calculées
- à chaque appel de Tarjan(i), on indique sur le sommet i la valeur courante de min et on indique la valeur de la pile P avant l'appel

Tarjan(1)

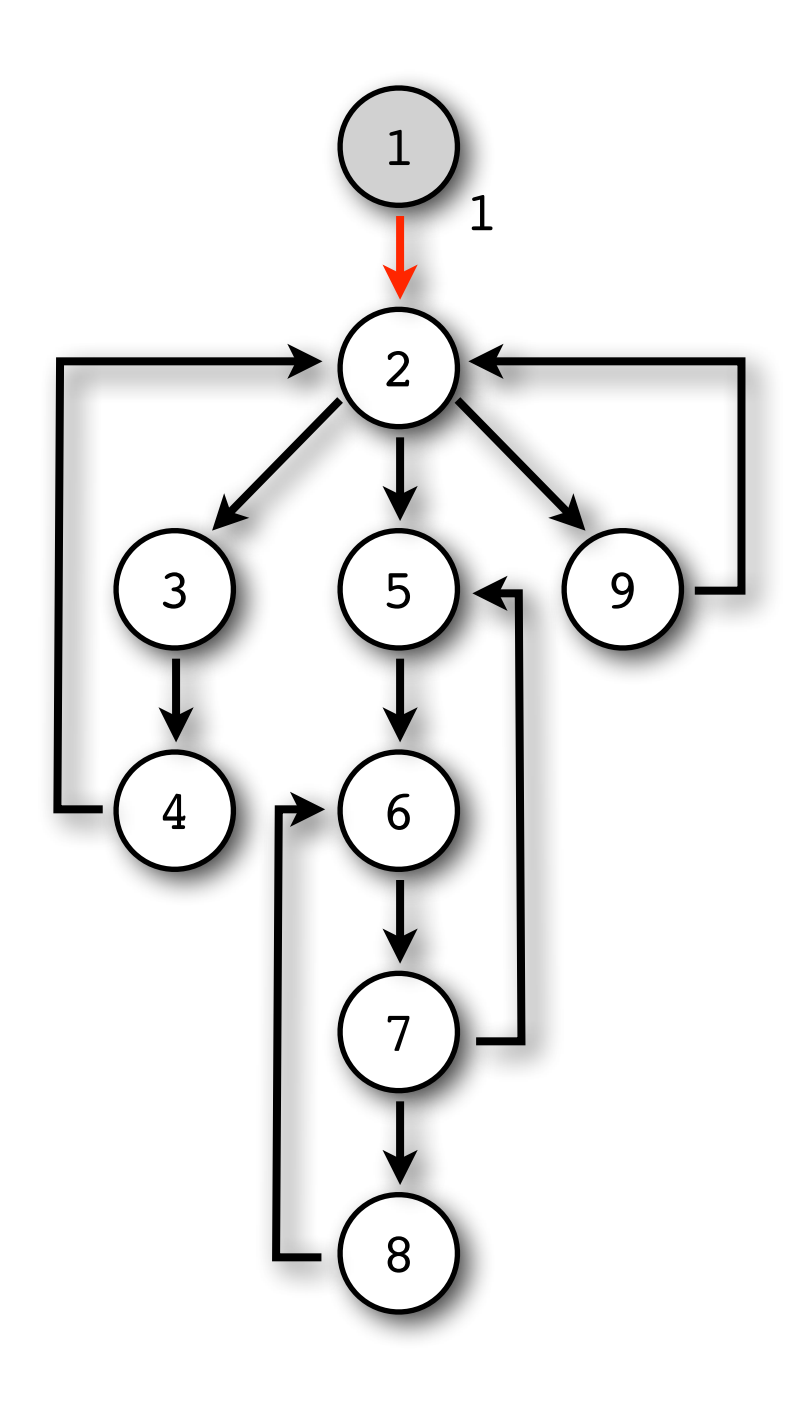

(vide)

P

Tarjan(2)

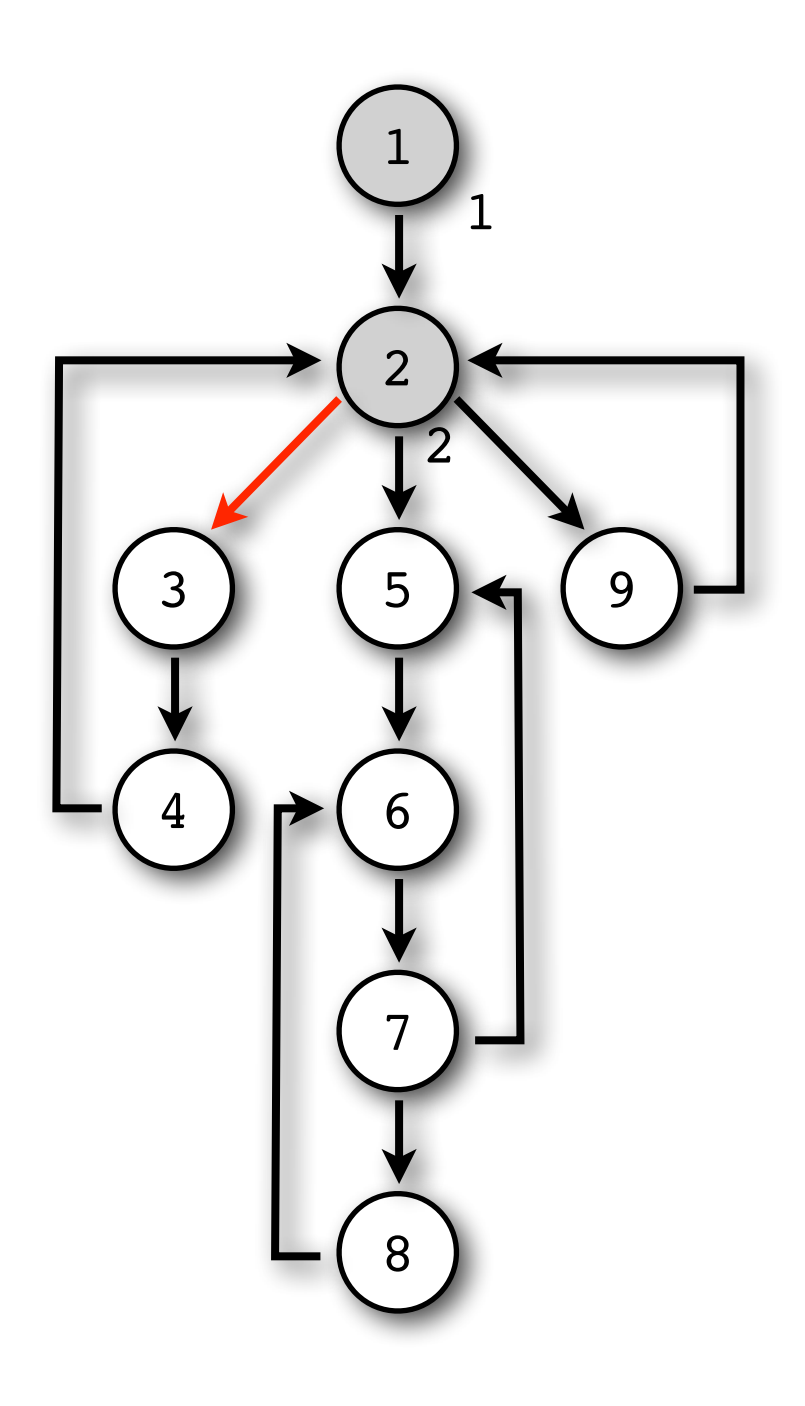

P 

Tarjan(3)

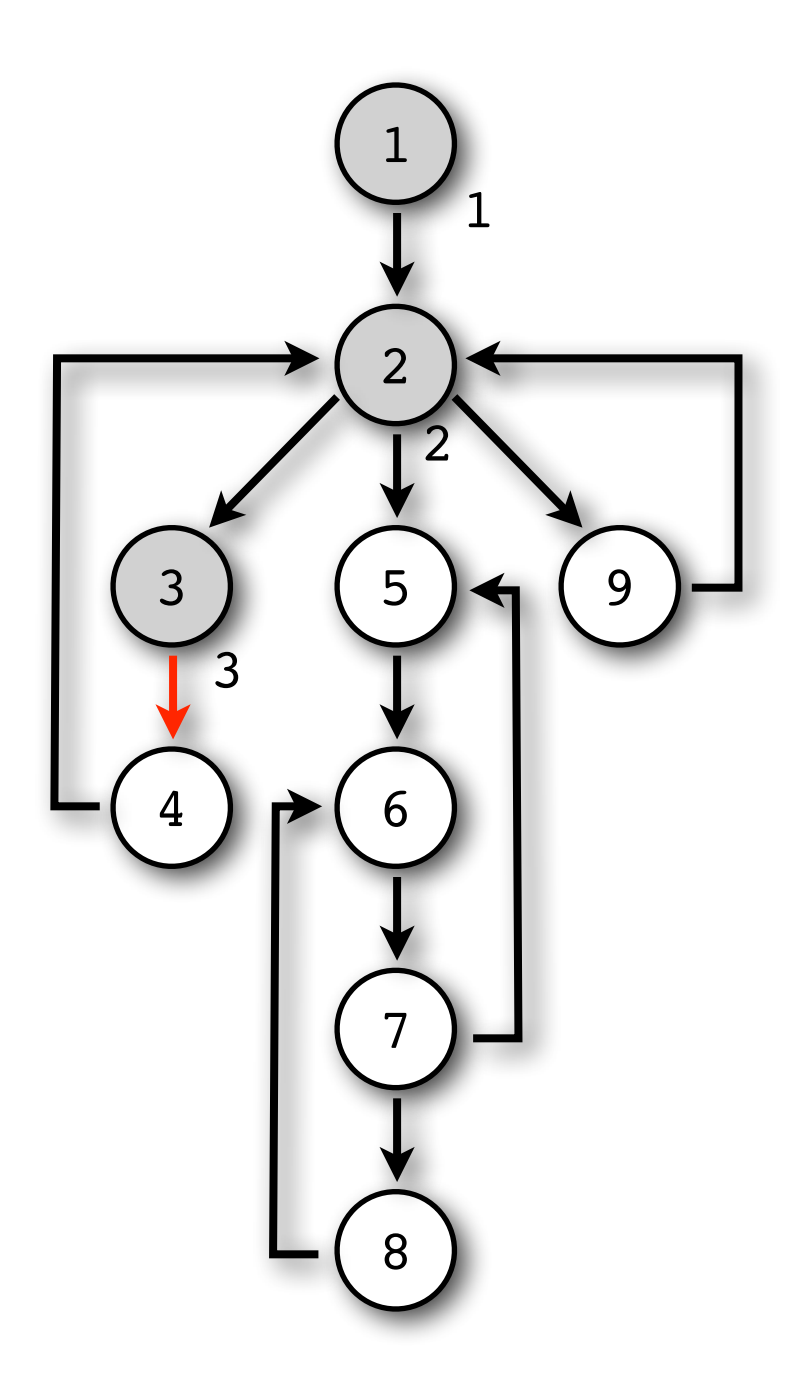

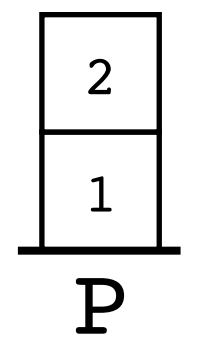

Tarjan(4)

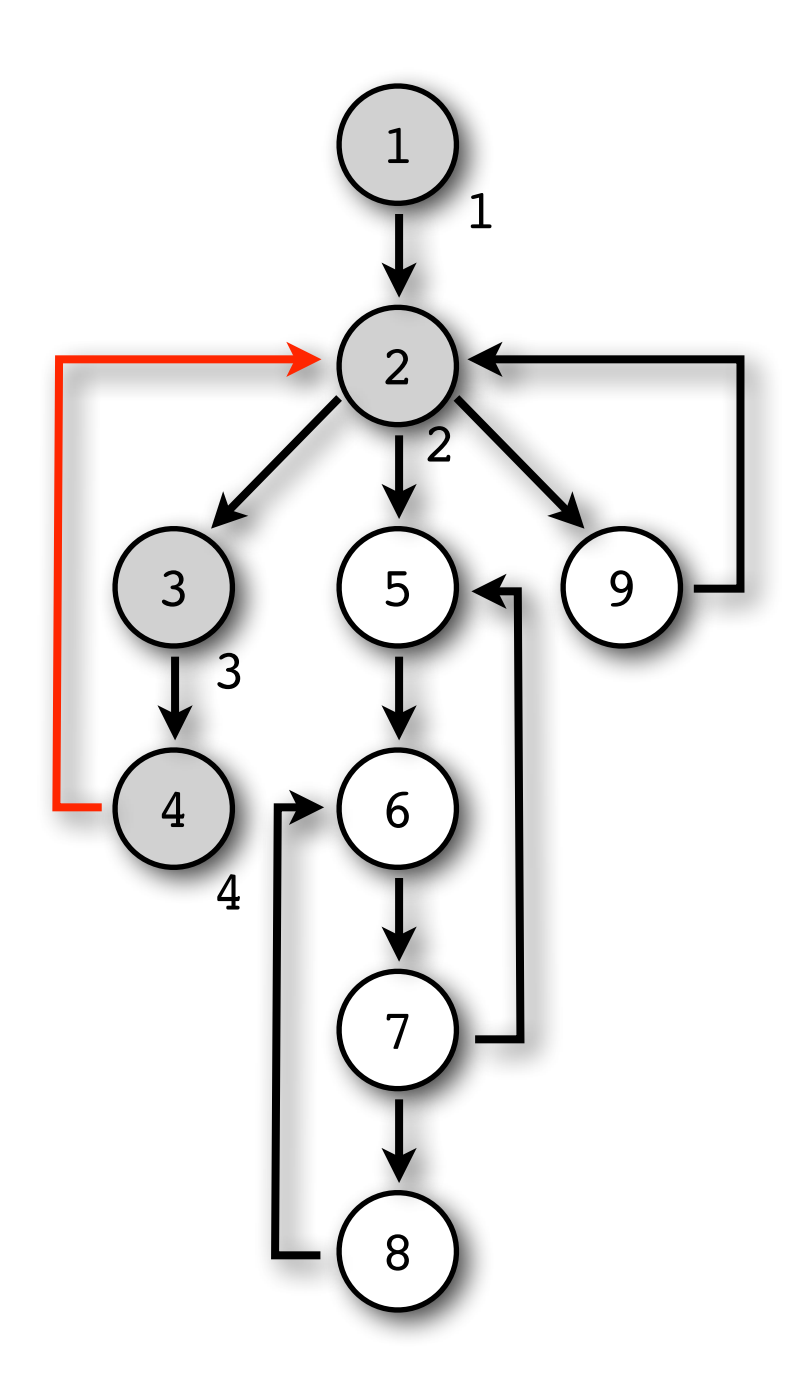

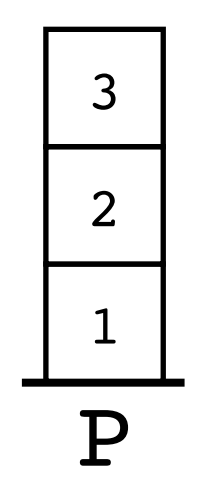

Tarjan(4)

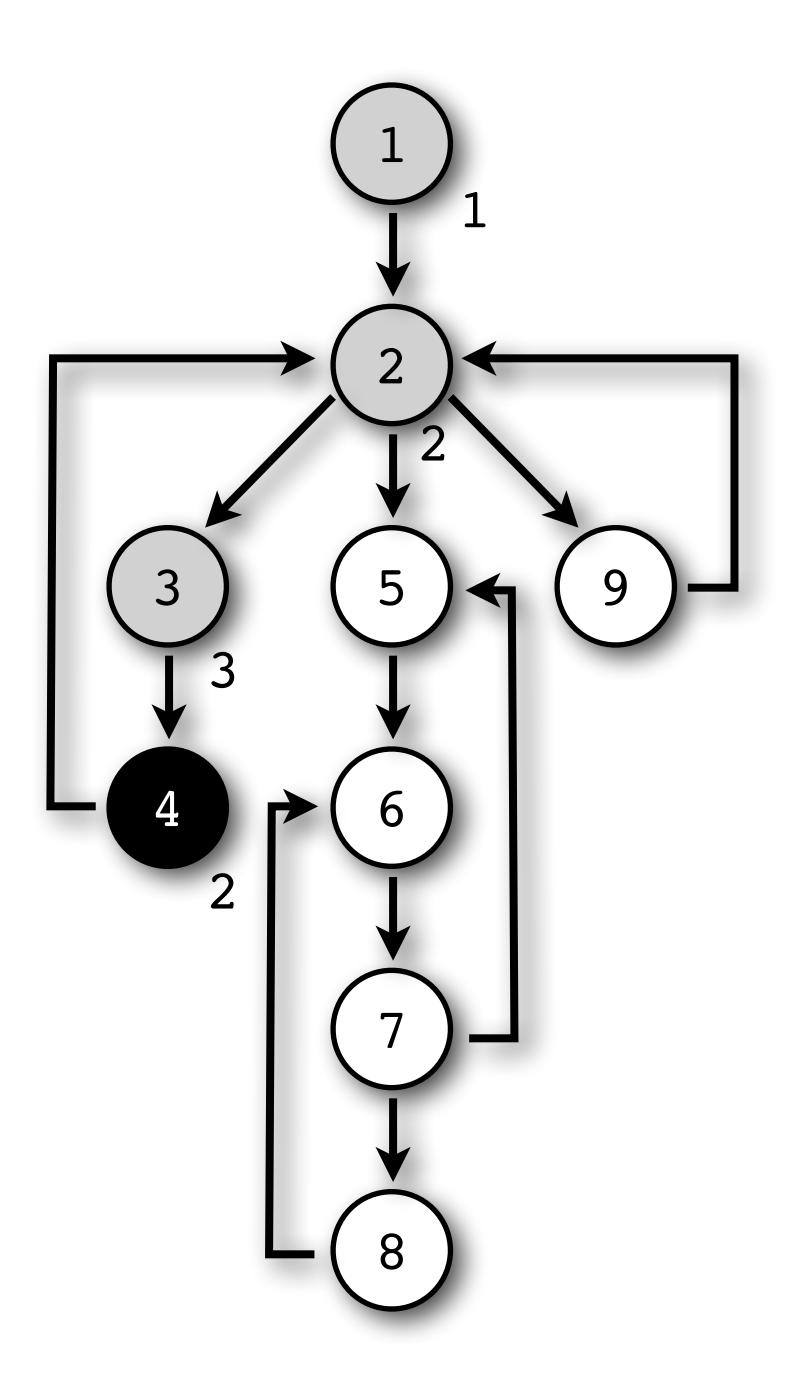

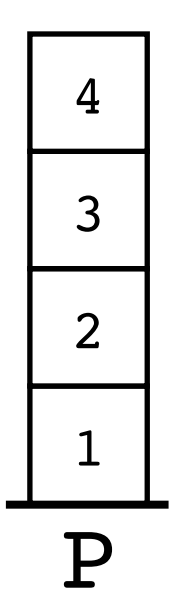

Tarjan(3)

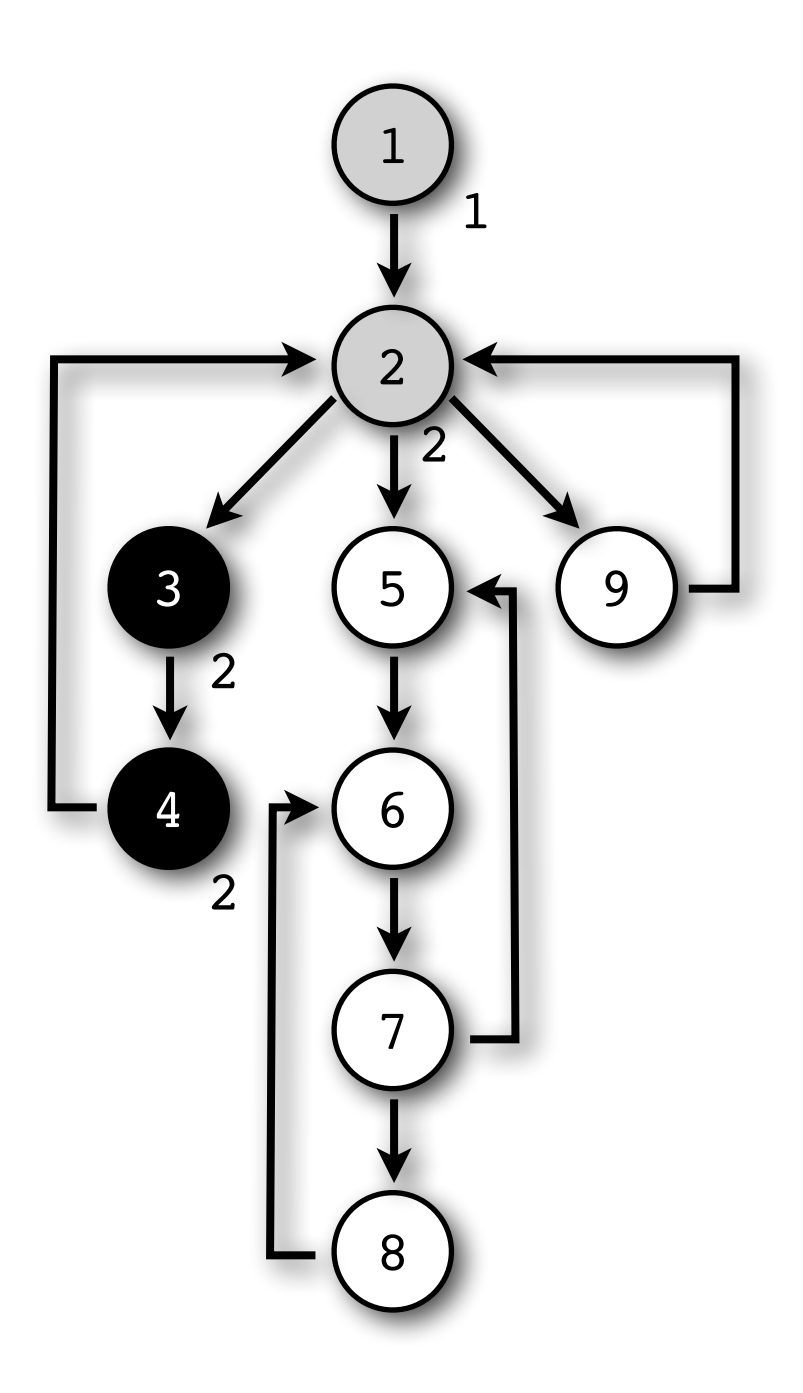

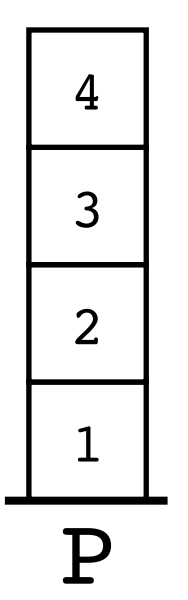

Tarjan(2)

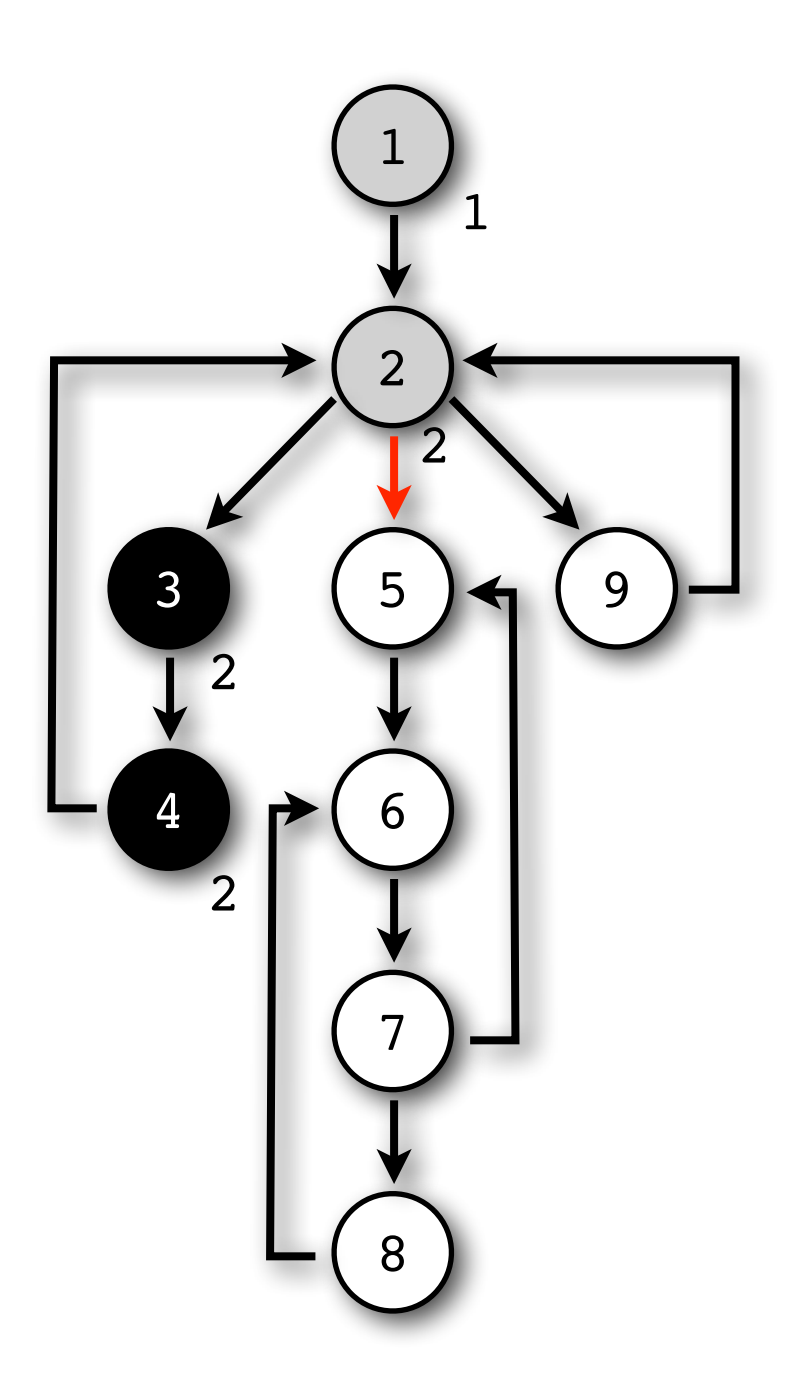

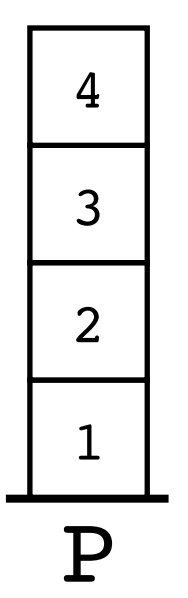

Tarjan(5)

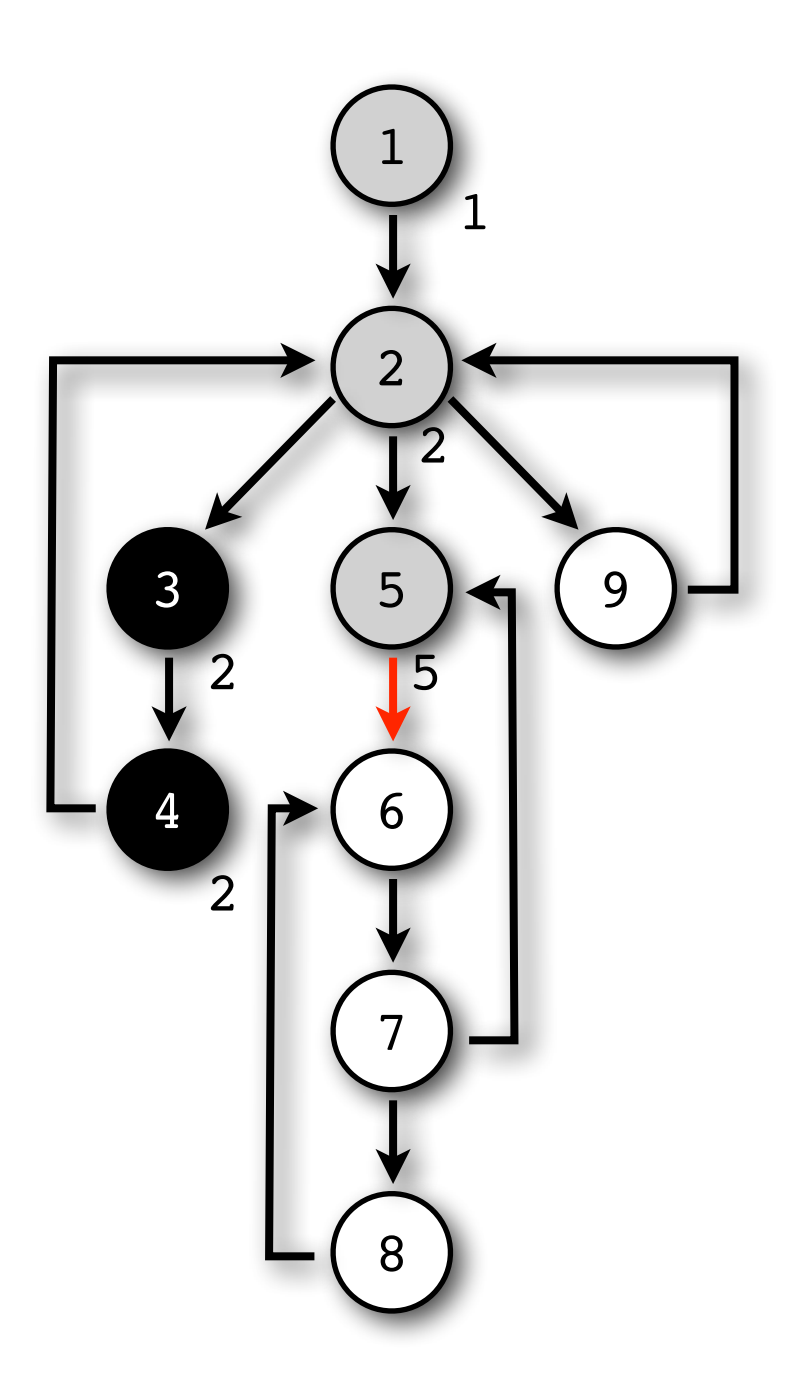

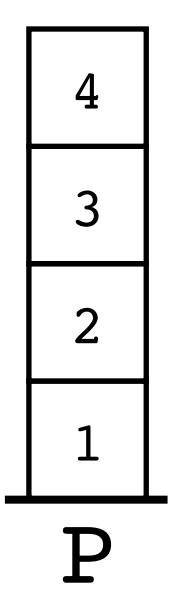

Tarjan(6)

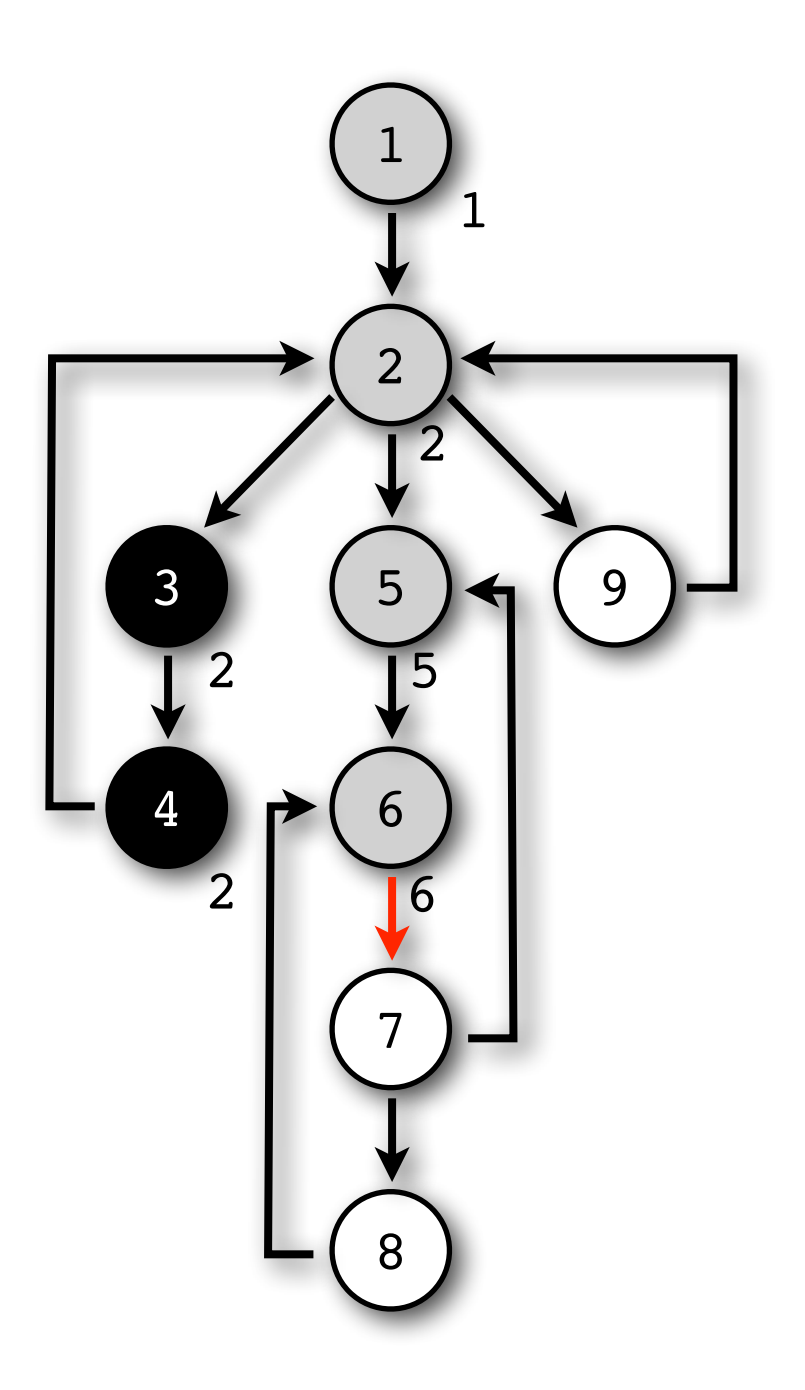

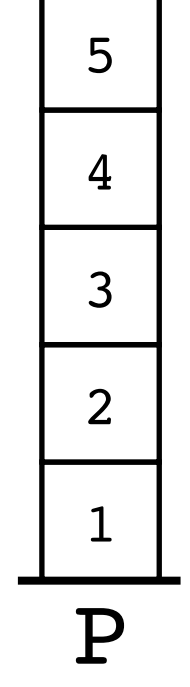

Tarjan(7)

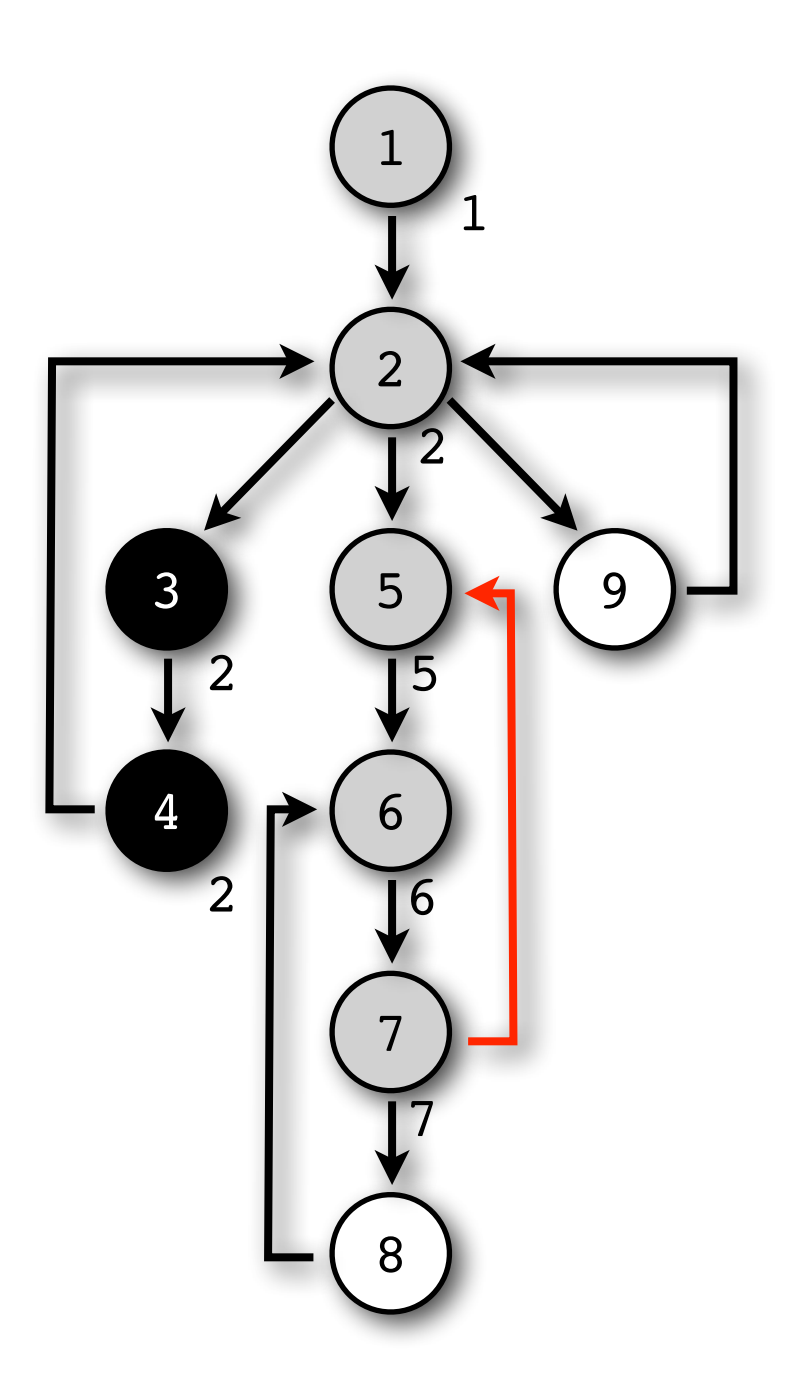

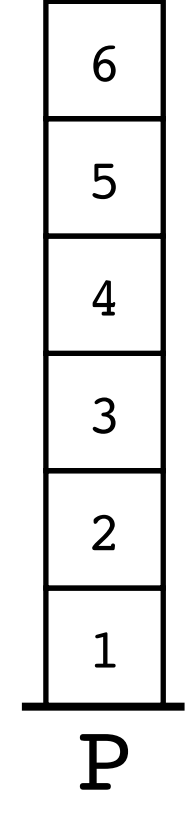

Tarjan(7)

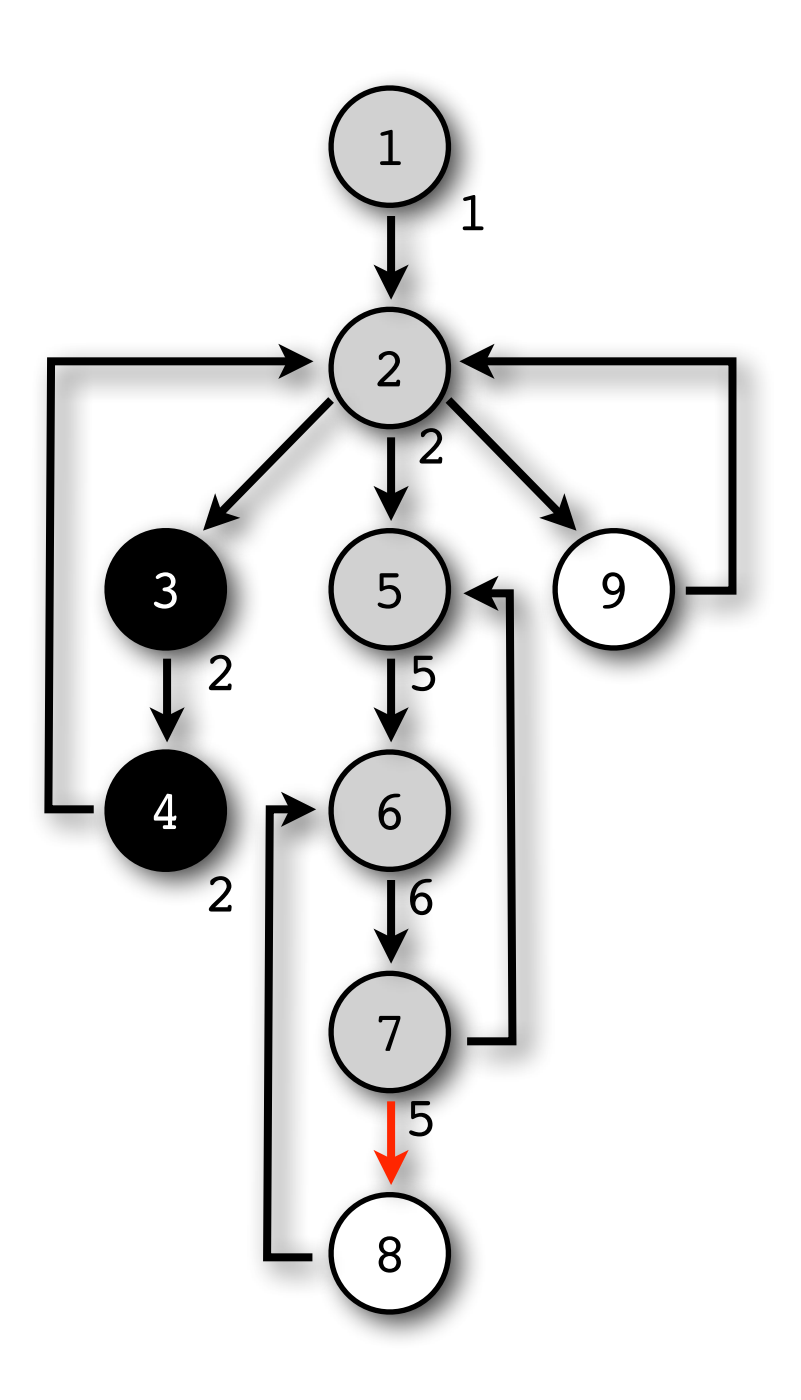

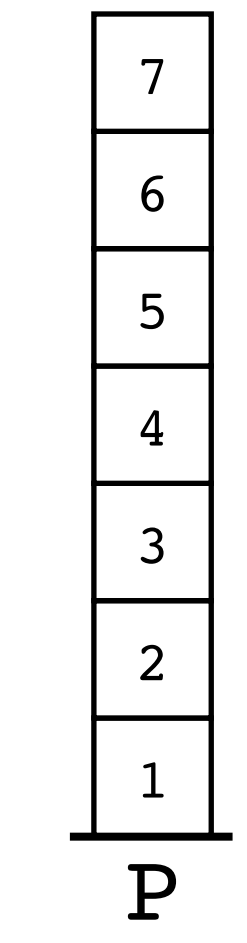

Tarjan(8)

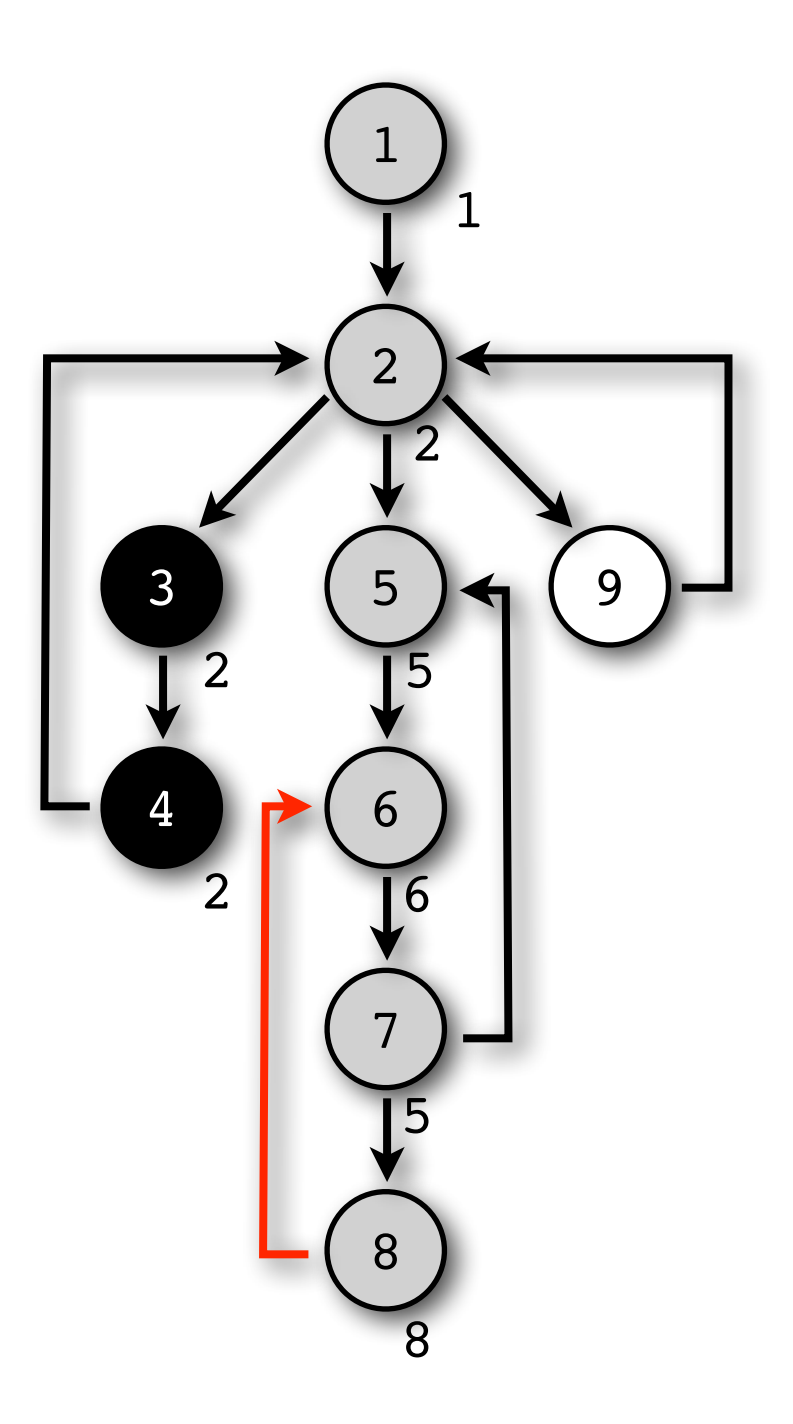

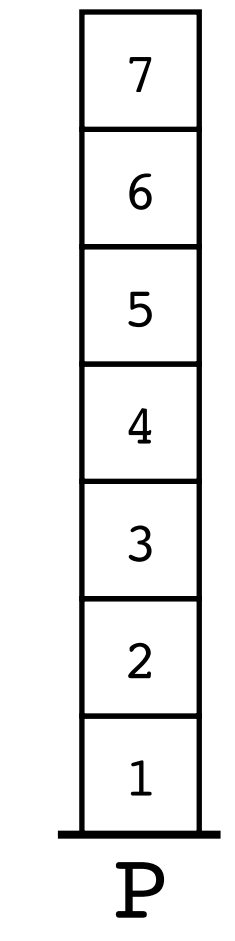

Tarjan(8)

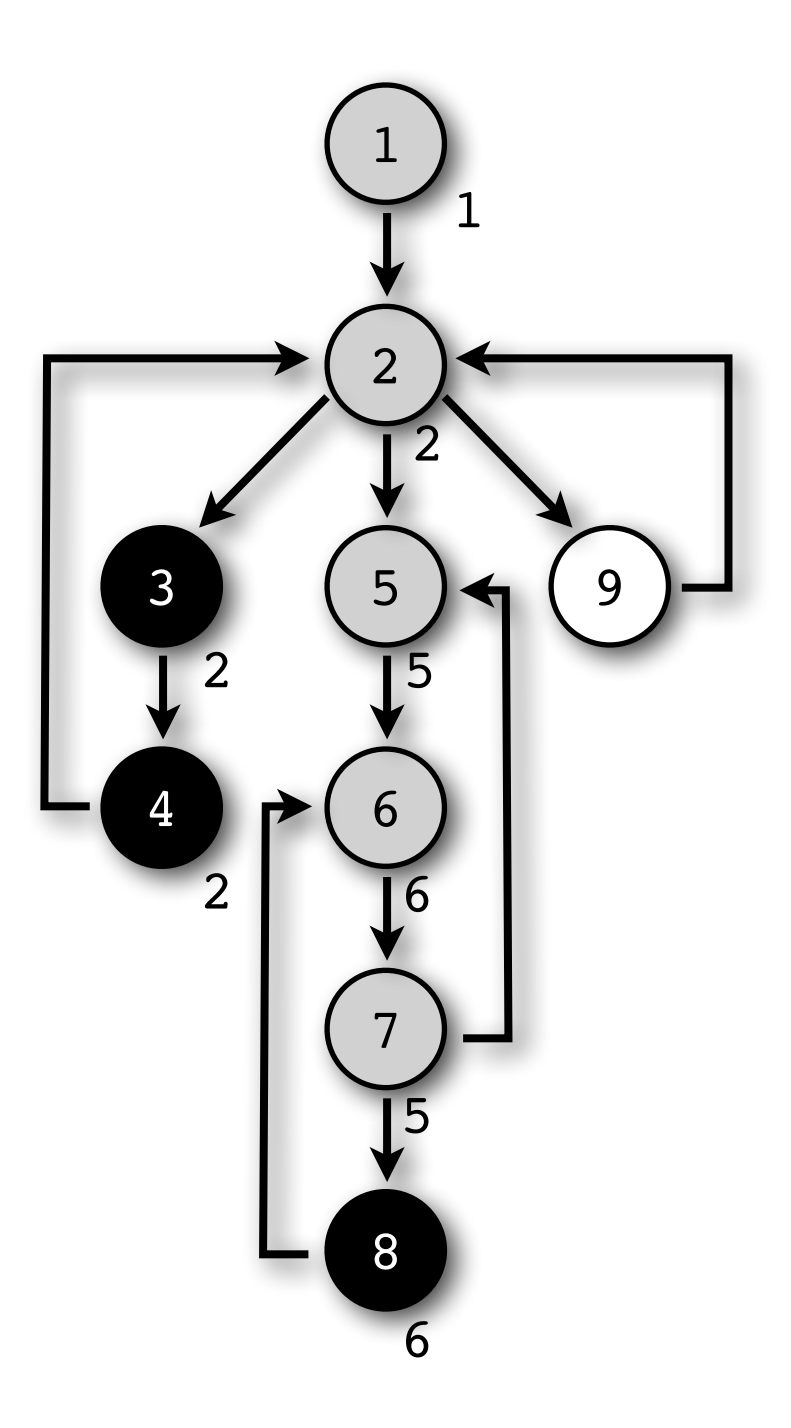

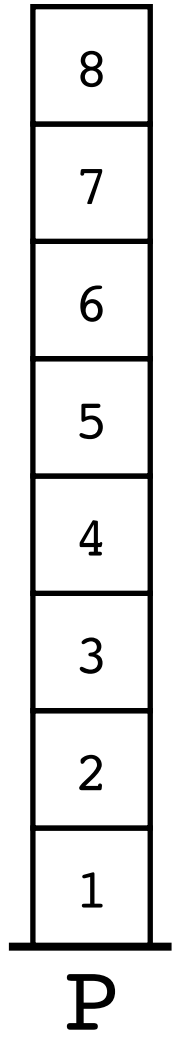

Tarjan(7)

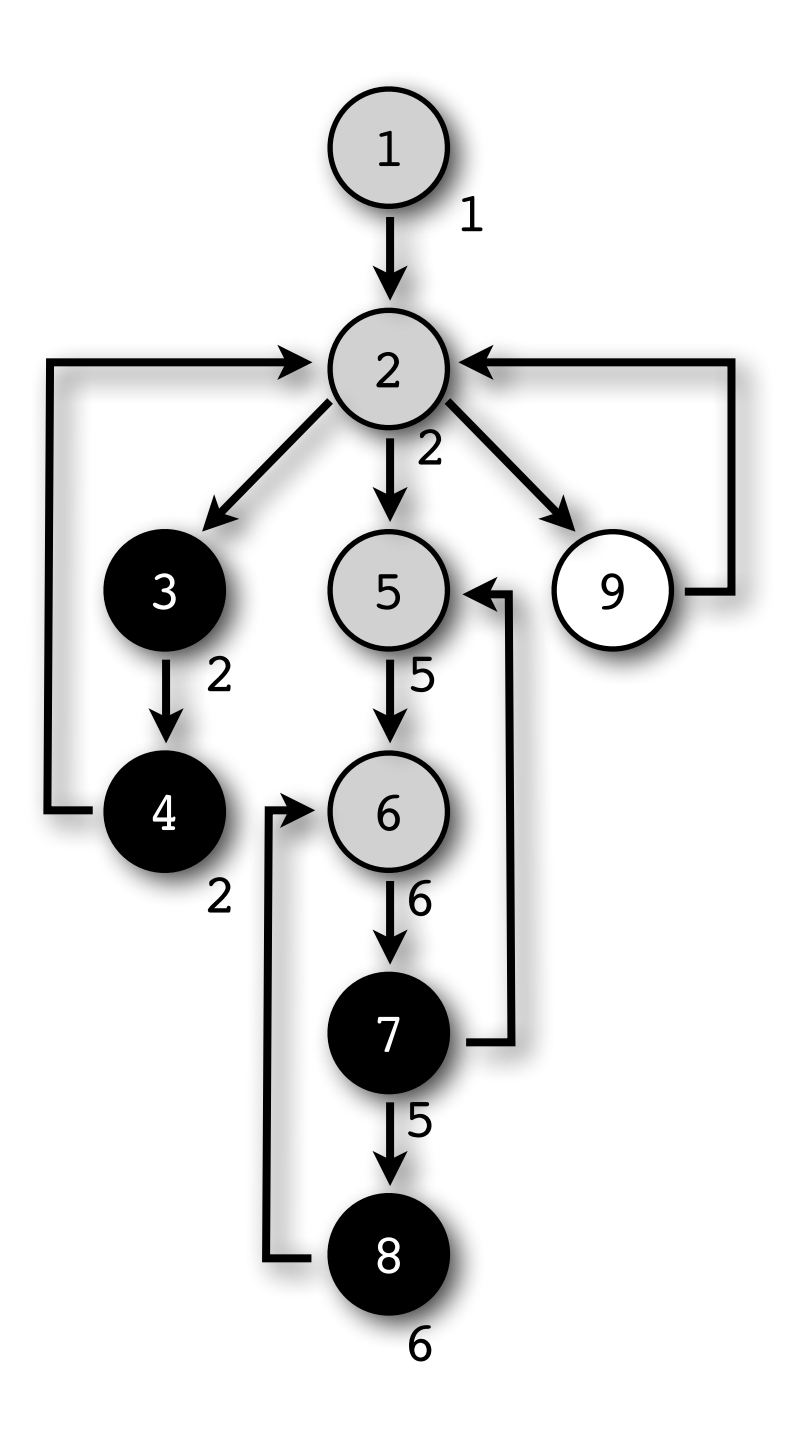

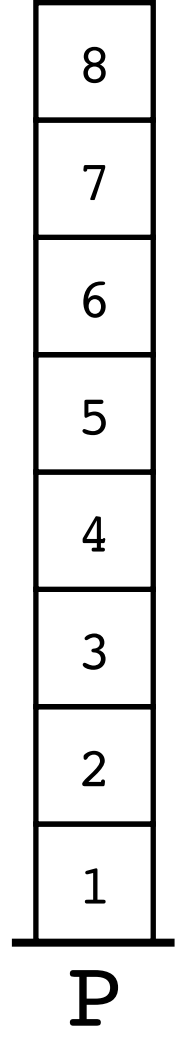

Tarjan(6)

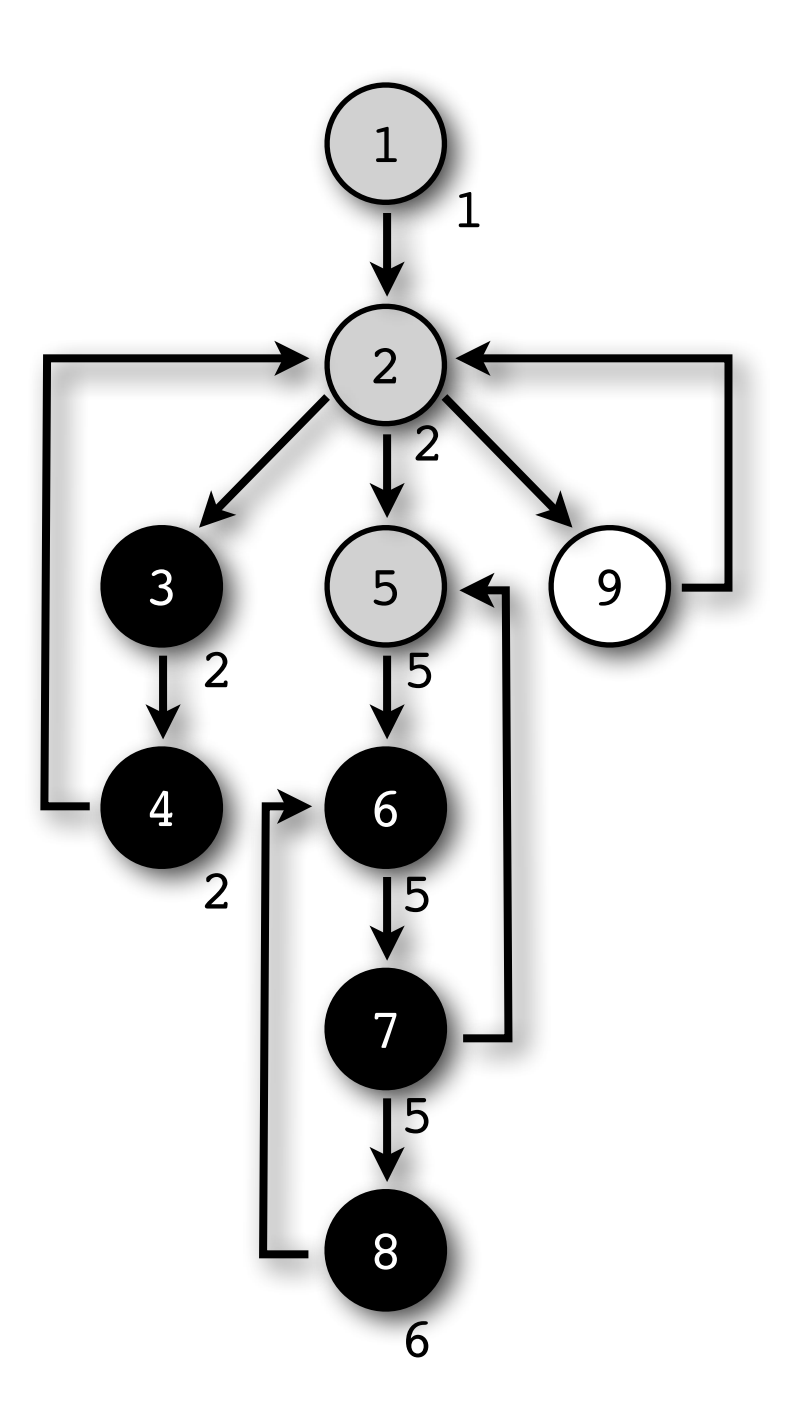

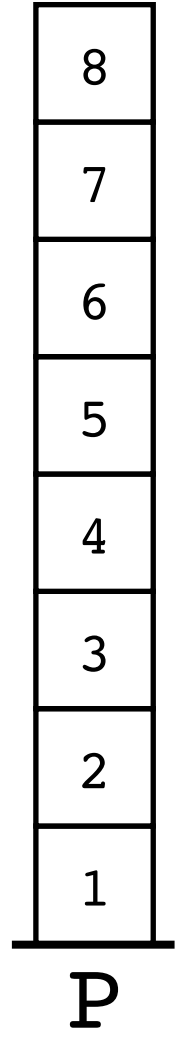

Tarjan(5)

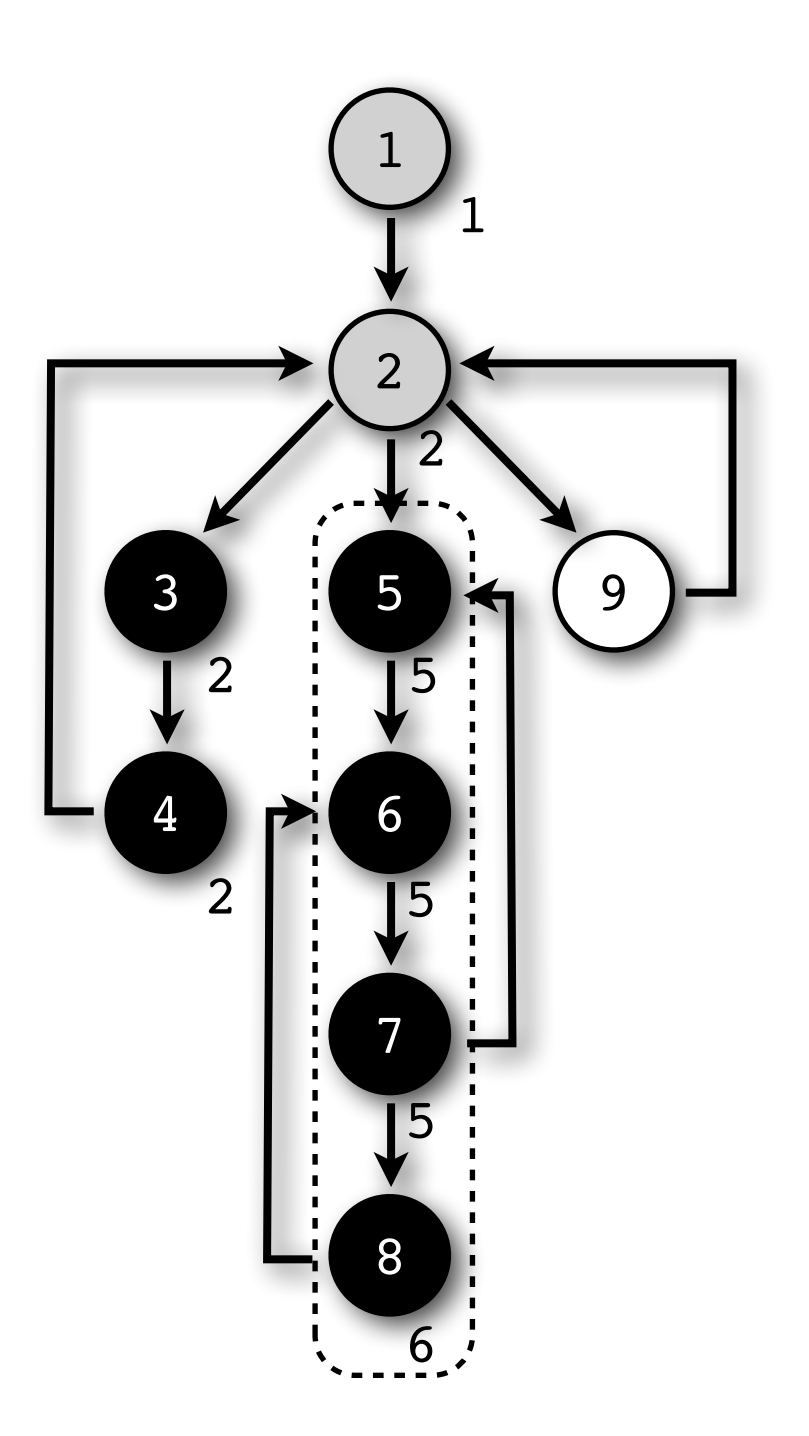

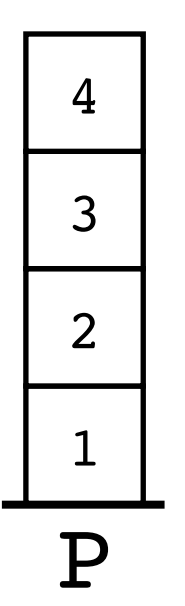

Tarjan(2)

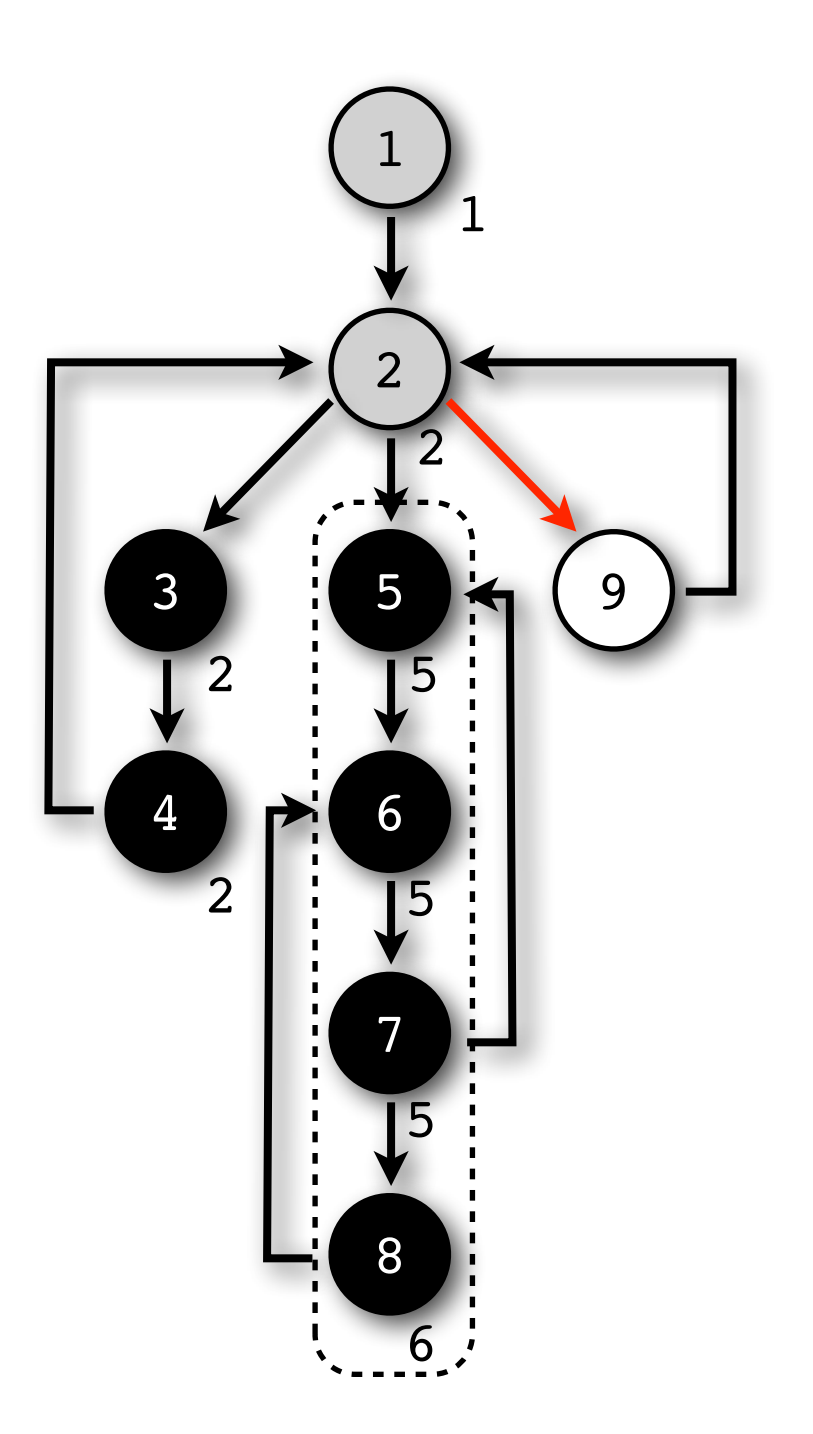

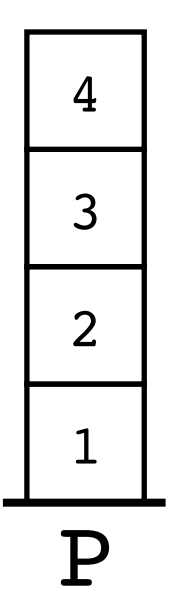

Tarjan(9)

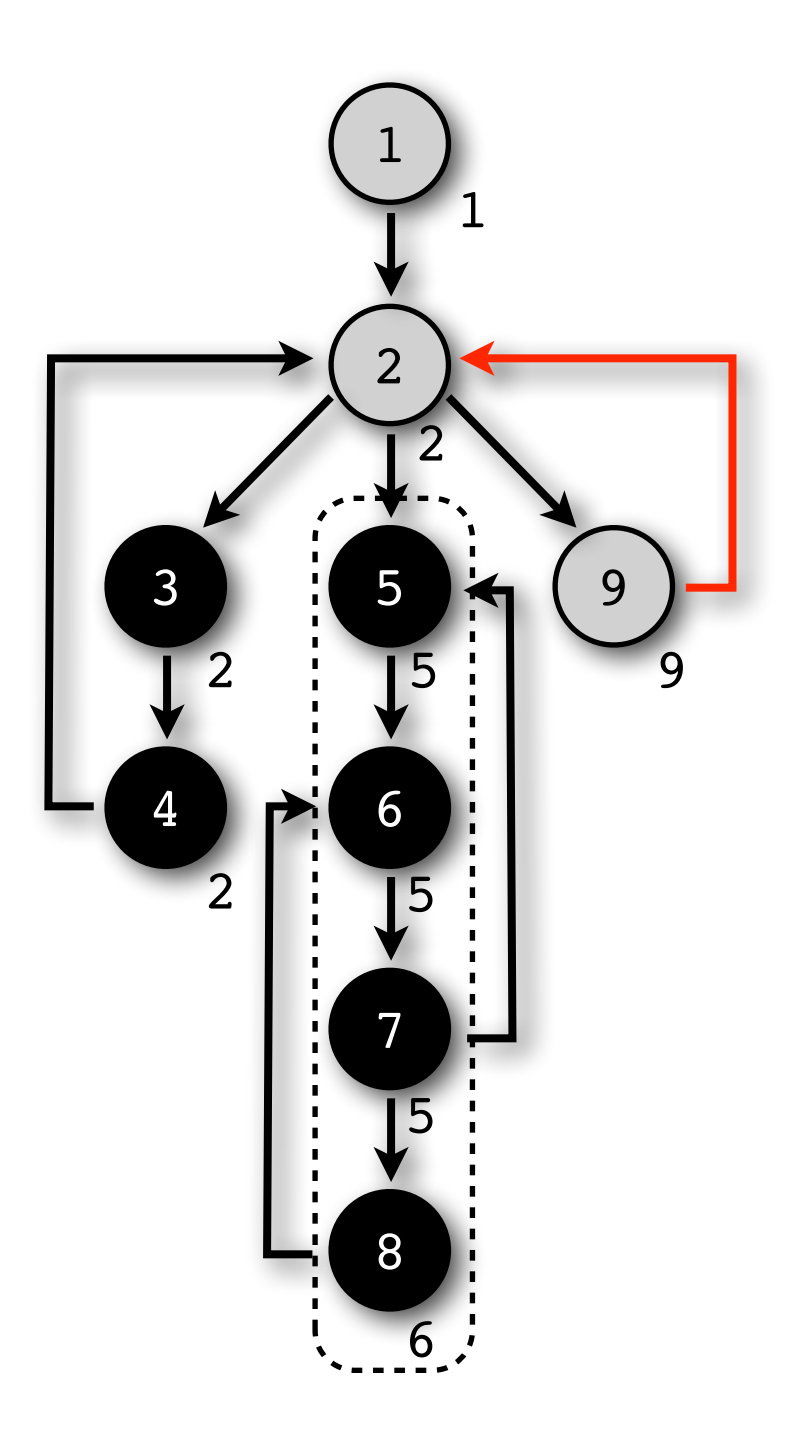

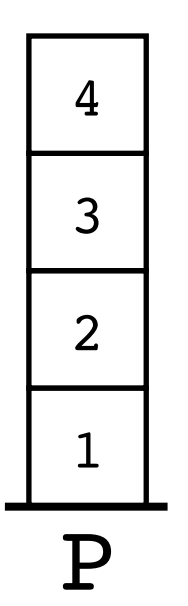

Tarjan(9)

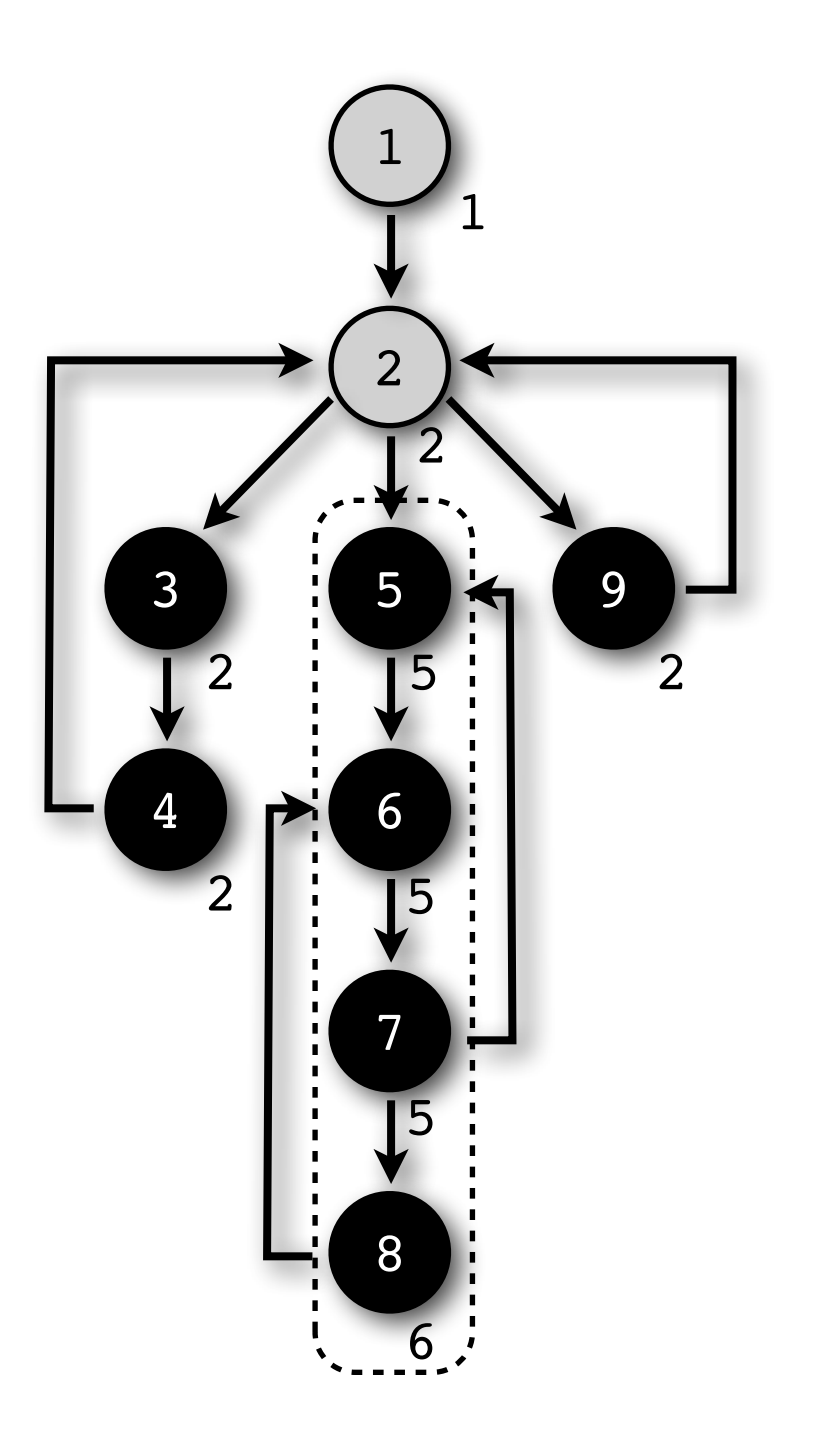

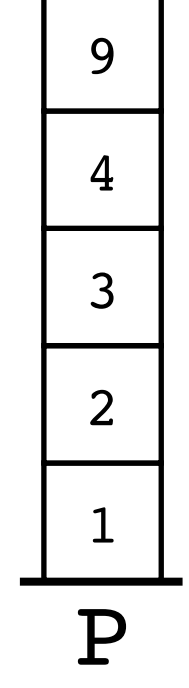

Tarjan(2)

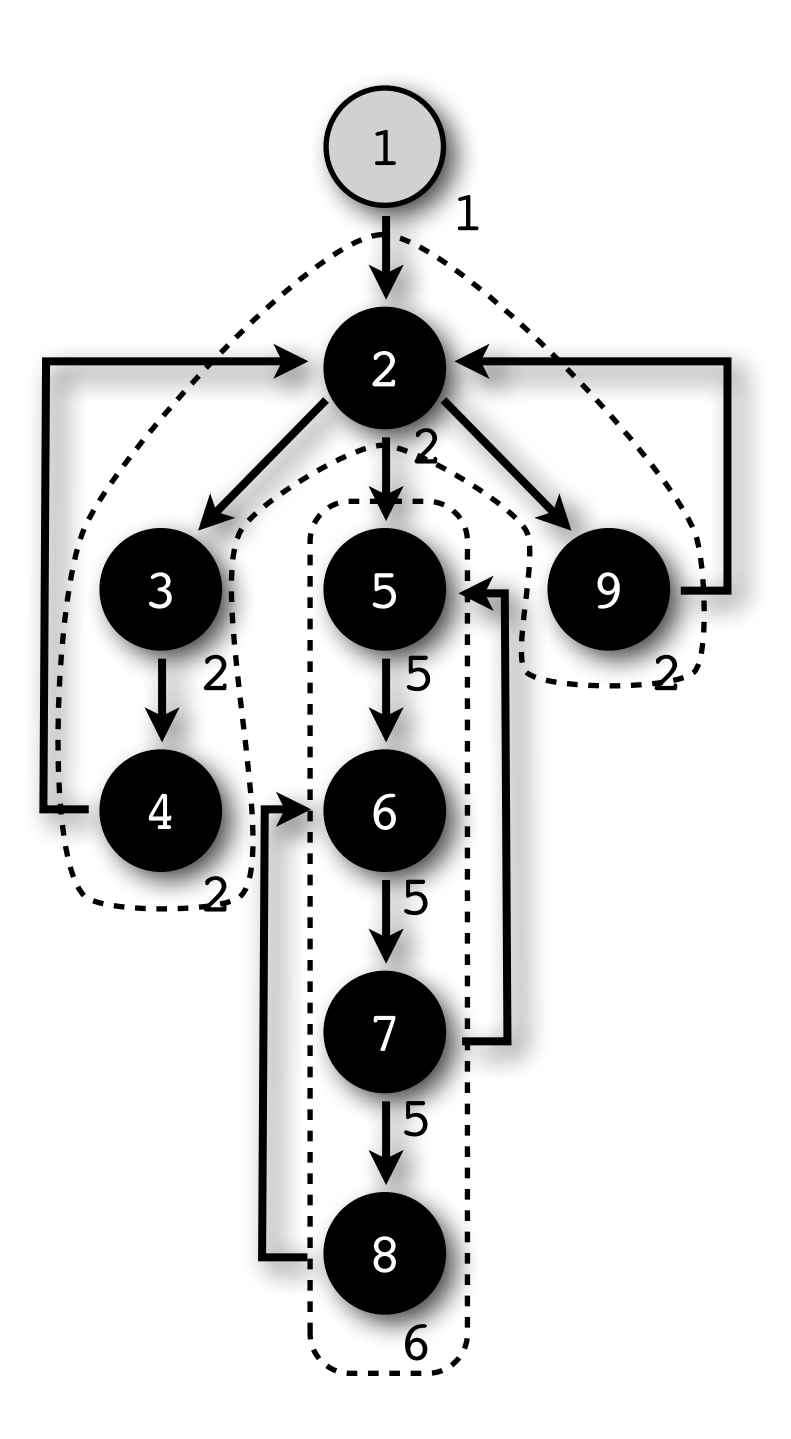

P  $\begin{array}{|c|c|} \hline \end{array}$ 

Tarjan(1)

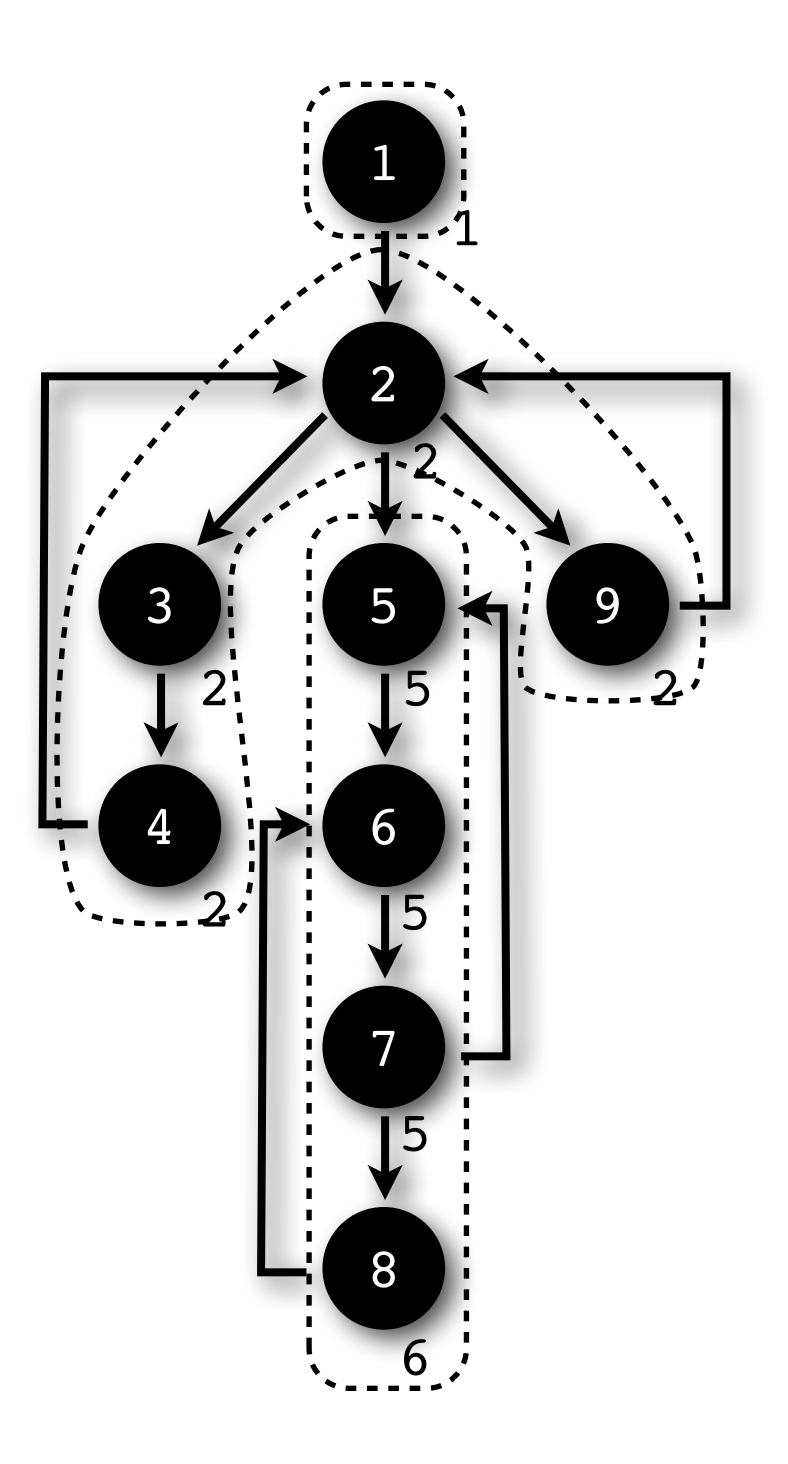

(vide)

P